# Registr příznaků, posuvy, rotace, násobení a dělení ISU-cv04

#### Ing. Jakub Husa

Vysoké Učení Technické v Brně, Fakulta informačních technologií Božetěchova 1/2. 612 66 Brno - Královo Pole

ihusa@fit.vutbr.cz

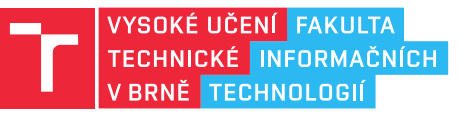

12. března 2023

# Registr příznaků

# Příznaky

Příznak (flag) je pravdivostní hodnota poskytující informace o výsledku provedené operace:

- *•* Příznaky jsou nastavovány jako vedlejší efekt některých instrukcí.
- *•* Ovlivňují některé výpočty a umožňují provádět podmíněné skoky (viz. cv05).

Příznaky jsou uchovávány v registru EFLAGS:

*•* S registrem nelze manipulovat na přímo.

1 mov eflags , 0 ;CHYBA - do EFLAGS nelze zapsat

Konkrétními příznaky jsou například:

- *•* Overflow (OF) došlo k přetečení?
- *•* Carry (CF) došlo k přenosu?
- *•* Sign (SF) je výsledek záporný?
- *•* Zero (ZF) je výsledek nula?

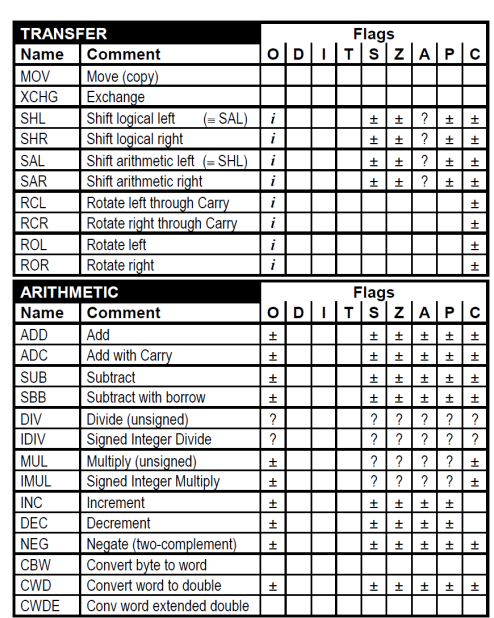

#### <u>l mar</u>

# Registry procesoru - registr příznaků

 $\overline{\mathbf{B}}$  and

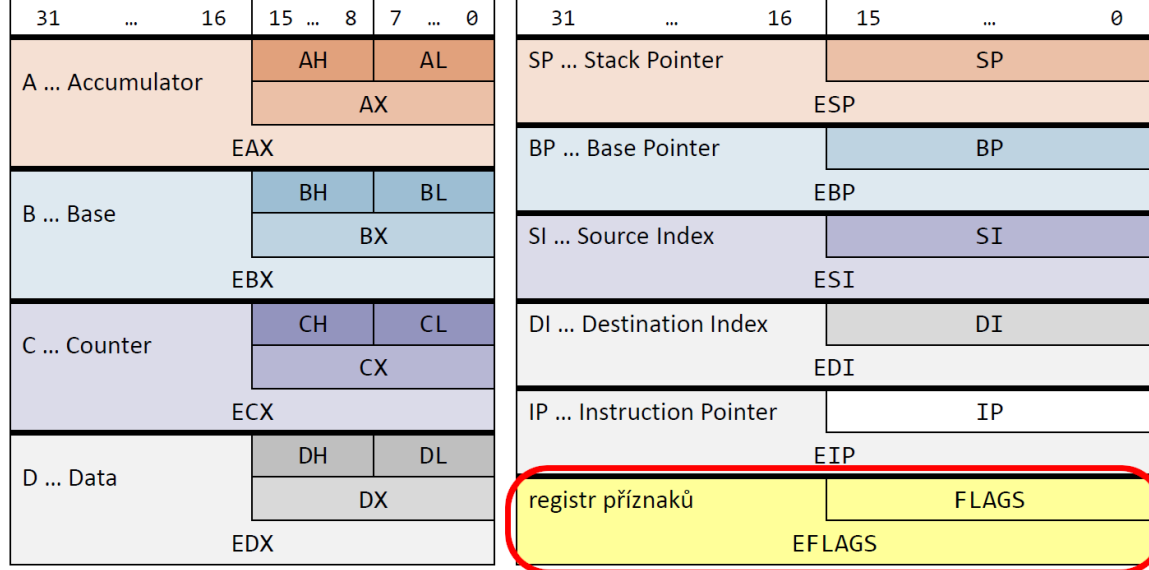

# Na vyzkoušení

**BED** 

Vyzkoušejte si:

*•* Sledujte jak se budou měnit hodnoty příznaků v následujícím programu.

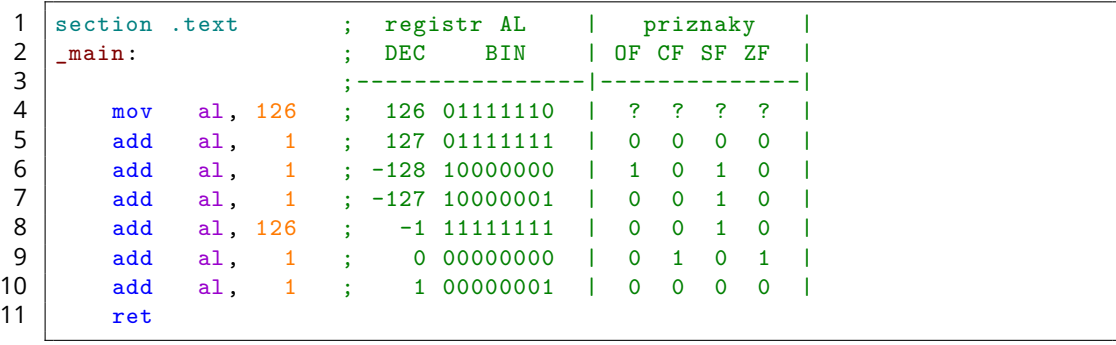

# Sčítání a odečítaní

### $\Gamma$

Instrukce sčítání a odčítání nastavují příznak CF:

- *•* Příznak můžeme promítnout do dalšího výpočtu.
- *•* Inkrementace a dekrementace příznak CF nenastavují.

#### ADD – add.

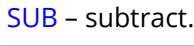

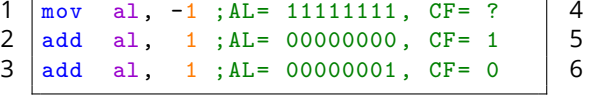

#### ADC – add with carry.

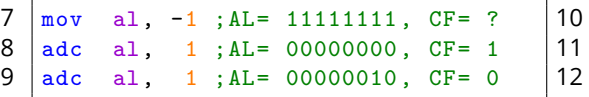

#### INC – increment.

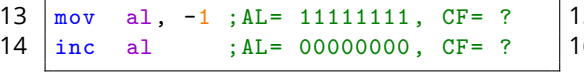

#### SBB – subtract with borrow.

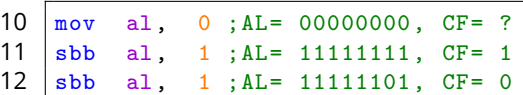

mov al, 0; AL= 00000000, CF= ? sub al, 1; AL= 11111111, CF= 1 sub al, 1; AL= 11111110, CF= 0

#### DEC – decrement.

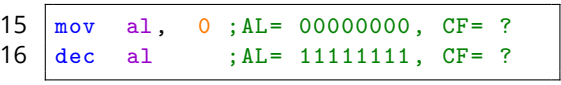

Vyzkoušejte si:

- *•* Proveďte výpočet který současně nastaví příznaky OF, CF a ZF.
- *•* Obsah registru EFLAGS zkontrolujte v debuggeru.

Vyzkoušejte si:

- *•* Napište program který ze vstupu načte dvě 8b čísla, a provede jejich součet.
- *•* Pokud výpočtu došlo k přenosu z nejvyššího řádu vypište jedničku.
- *•* Pokud k přenosu nedošlo vypište nulu.

Například:

- *•* 0, 0 => 0
	- $1, -1$  => 1

同班

# Posuvy a rotace

### Posuvy

Bitové posuvy (SHL, SHR, SAL, SAR) umožňují pohybovat s bity uvnitř registru:

- *•* Jako operandy uvádíme co posouváme a o kolik bitů (konstanta nebo CL).
- *•* Bitový posuv o jednu pozici je v podstatě násobení nebo dělení dvěma.
- *•* Při posunu doleva se prázdné bity v obou směrech doplňují nulami.

SHL – shift left.

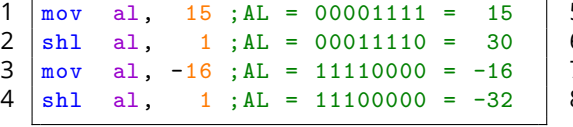

#### SAL – shift arithmetic left.

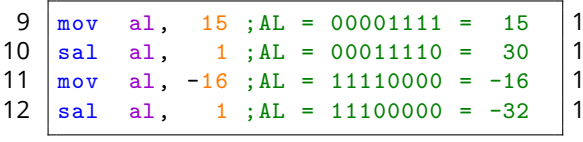

*•* Při posunu doprava se prázdné bity doplňují nulami nebo prvním bitem.

SHR – shift right.

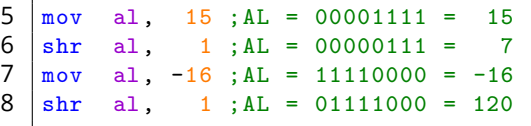

SAR – shift arithmetic right.

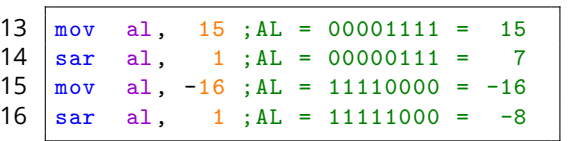

#### $\Gamma$

# Rotace

### 同时

Bitové rotace (ROL, ROR, RCL, RCR) se podobají posuvům:

- *•* Jako operandy uvádíme co rotujeme a o kolik bitů (konstanta nebo CL).
- *•* Bity které registr opouštějí se do něj vracejí z druhé strany.
- *•* Přenášený bit se buď kopíruje do, nebo rotuje skrz příznak CF.

#### ROL – rotate left.

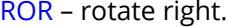

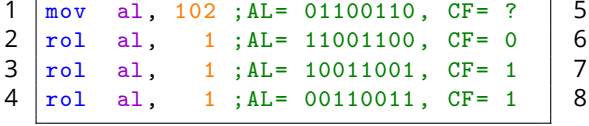

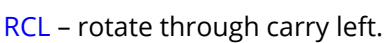

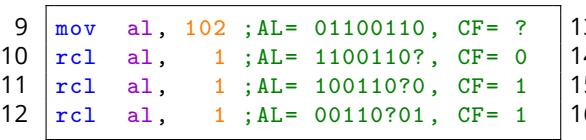

#### RCR – rotate through carry right.

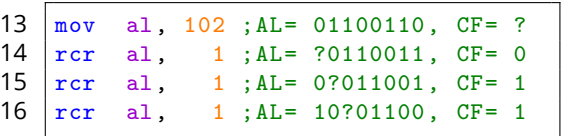

mov al, 102 ; AL= 01100110, CF= ? ror al, 1; AL= 00110011, CF= 0 7 ror al, 1 ;AL= 10011001, CF= 1 ror al, 1; AL= 11001100, CF= 1

图画

Vyzkoušejte si:

- *•* Do registru EAX nahrajte hodnotu 0x12345678.
- *•* Posuvy a rotacemi obsah registru upravte tak abyste z něj mohli vypsat hodnoty 0x12347856, 0x48756123 a 0x23480075.
- *•* Pro výpis můžete použít funkci WriteHex32.

# Násobení

### Násobení

I T FIT

Čísla můžeme násobit znaménkově (IMUL) nebo bez-znaménkově (MUL):

- *•* Při násobení čísel dochází ke zvětšení datového typu.
- *•* Instrukce násobení má pouze jeden operand, číslo kterým násobíme.
- *•* Číslo které násobíme a umístění výsledku jsou dány velikostí instrukce.

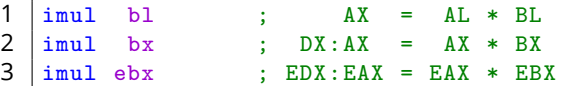

Výsledek 16b násobení je rozdělen mezi dva registry (DX:AX):

- *•* Horní polovina bude uložena v DX a spodní polovina v AX.
- *•* Poloviny výsledku můžeme spojit použitím posuvu nebo rotace.

#### Procesor neumí násobit konstantou:

```
4 imul [X] ;CHYBA - nelze urcit velkost instrukce
5 \text{ } | \text{imul byte } [X] ; ok - AX = AL * [X]
6 imul byte 10 ;CHYBA - nelze nasobit konstantou
```
# Spojení výsledku

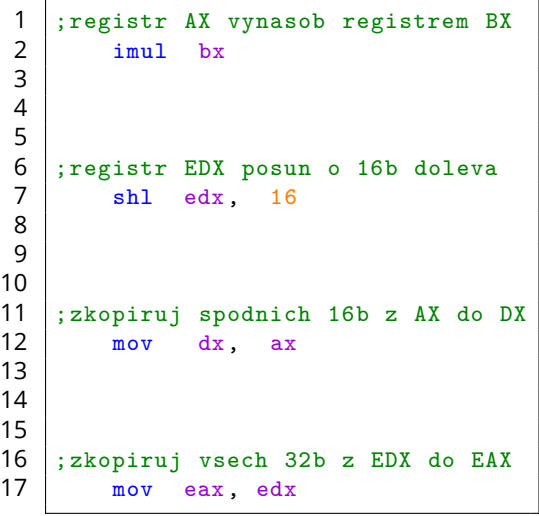

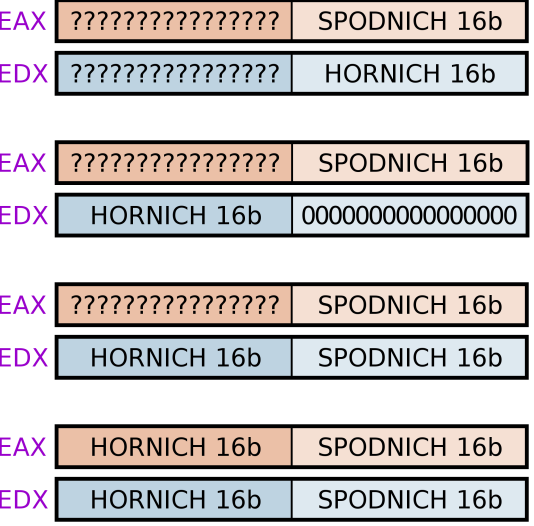

# $\overline{\rm{nm}}$

### Na vyzkoušení

**In Fin** 

Vyzkoušejte si:

*•* Program ze vstupu načte dvě 16b čísla a vypíše jejich znaménkový násobek:

```
1 %include "rw32 -2018.inc" ;knihovna pro vstup a vystup
\begin{bmatrix} 2 \\ 3 \end{bmatrix}section .text ; kodovy segment
4 \text{main}:5 call ReadInt16 ;do AX nacti prvni vstup
6 mov bx, ax ;prvni vstup zkopirujeme do BX
7 call ReadInt16 ;do AX nacti druhy vstup
8<br>9
      imul bx ;DX:AX = AX * BX
10 | shl edx, 16 ; registr EDX posun o 16b doleva
11 mov dx, ax ;zkopiruj spodnich 16b vysledku z AX do DX
12 mov eax, edx ;zkopiruj vsech 32b vysledku z EDX do EAX
13
      call WriteInt32 ; vypis EAX
15 ret
```
 $n<sub>m</sub>$ 

Vyzkoušejte si:

- *•* Vytvořte si dvě 8b proměnné (X = 100, Y = 200) a jednu 16b proměnnou (Z = 300).
- *•* Bez-znaménkově spočítejte následující rovnici a vypište její výsledek:

$$
f = X * Y * Z
$$

# Dělení

### Dělení

**TELES** 

Čísla můžeme dělit znaménkově (IDIV) nebo bez-znaménkově (DIV):

- *•* Při dělení čísel dochází ke zmenšení datového typu.
- *•* Instrukce dělení má pouze jeden operand, číslo kterým dělíme.
- *•* Číslo které dělíme a umístění podílu a zbytku jsou dány velikostí instrukce.

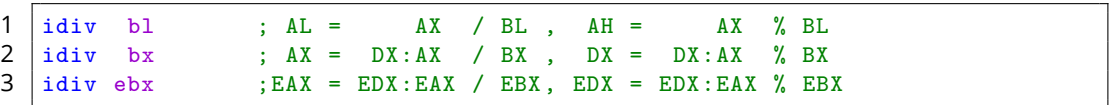

Dělené 32b číslo je umístěno ve dvou registrech (DX:AX):

- *•* Horní polovina musí být uložena v DX a spodní polovina v AX.
- Do horní poloviny děleného čísla bud umístěn zbytek, do spodní podíl.
- *•* Dělené číslo můžeme rozmístit posuvy a rotacemi, nebo rozšířením.

Pokud se podíl nebo zbytek nevejdou do registrů, nastane chyba:

- *•* Pokus o dělení nulou způsobí chybu.
- *•* Procesor neumí dělit konstantou.

4 idiv byte 10 ;CHYBA - nelze delit konstantou

### Rozšiřování hodnot

同时

Rozšíření (CBW, CWD, CDQ, CWDE) umožňuje zvětšit datový typ znaménkového čísla:

- *•* Při počítání bez znaménka číslo nerozšiřujeme, ale vždy doplňujeme nulami.
- *•* Instrukce rozšíření nepřijímají žádné operandy.

```
1 cbw ; AL => AX (Convert Byte to Word)
2 \vert \text{cwd} ; AX \Rightarrow DX:AX (Convert Word to Dword)
3 | c dq ; EAX => EDX: EAX (Convert Dword to Qword)
4 cwde ; AX => EAX (Convert Word to Dword Extended)
```
#### Kladné číslo – rozšiřuje nulami.

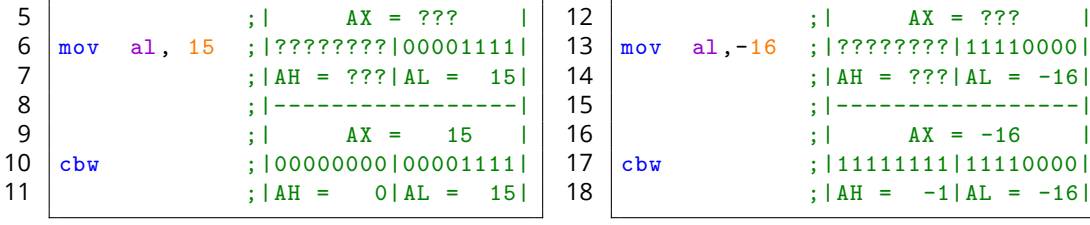

Záporné číslo – rozšiřuje jedničkami.

 $;$  | AX = ??? | 13 mov al,-16 ;|????????|11110000|  $;$  | AH = ??? | AL = -16| 15 ;|-----------------| ;  $|$   $AX = -16$  | 17 cbw ;|11111111|11110000|

# Na vyzkoušení

 $\Gamma$ 

Vyzkoušejte si:

*•* Program ze vstupu načte dvě 16b čísla, první z nich rozšíří, vydělí je se znaménkem, a vypíše jejich podíl:

```
1 %include "rw32 -2018.inc" ;knihovna pro vstup a vystup
\frac{2}{3}3 section .text ; kodovy<br>4 main:
\begin{array}{c|c} 4 & -\text{main}: \\ 5 & \text{ca}: \end{array}call ReadInt16 ;do AX nacti delene cislo
6 mov cx, ax ;s delenym cislem uhneme do CX
7 call ReadInt16 ;do AX nacti delici cislo
8 mov bx, ax ;s delicim cislem uhneme do BX
9 mov ax, cx ; delene cislo vratime z CX do AX
10
11 | cwd ;delenemu cislu rozsirime znamenko
12 idiv bx ;cisla spolu podelime
13
14 call WriteInt16 ; vypis
15 ret
```
同期

Vyzkoušejte si:

*•* Napište program který ze vstupu načte dvě 32b čísla (X a Y), a vypíše podíl Z, bez-znaménkově definovaný následující rovnicí.

$$
Z=\frac{X*Y}{X+Y}
$$

Například:

$$
X=100 \quad Y=300
$$

$$
Z=\frac{100*300}{100+300}=\frac{30000}{400}=75
$$

图画

Vyzkoušejte si:

- *•* Vytvořte si čtyři 8b proměnné (K=10, L=20, M=2, N=3).
- *•* Vytvořte si dvě neinicializované 16b proměnné (V a Z).
- *•* Znaménkově spočítejte výsledek následující rovnice, podíl uložte do proměnné V, zbytek do proměnné Z, a obsah obou proměnných zobrazte v debuggeru.

$$
f = \frac{K + L + 100}{M * N}
$$

Například:

$$
f = \frac{10 + 20 + 100}{2 * 3} = \frac{130}{6}
$$

$$
V = 21 \quad Z = 4
$$